# **Appendices**

# **A Running Berkeley Logo**

One of my reasons for writing a second edition of these books was that all of the Logo interpreters described in the first edition are now obsolete. Current commercial Logo implementations are quite different in their user interface from those traditional versions. Those differences make newer Logo implementations more immediately accessible to children who want to produce animated graphics, but in many cases the changes have made the kind of programming I do in these books harder.

My solution has been to produce, along with some of my students, a Logo interpreter that is available free of charge for most popular computers. The design goal of Berkeley Logo has been that a program written for one kind of computer should run entirely unchanged on any other kind. Still, there are slight differences in the user interface and in the installation process, and this appendix discusses those differences. Since Berkeley Logo is distributed with source files, I hope that as new computers and operating systems come along, some enthusiast will make Berkeley Logo available for them even if I don't catch them all.

Still, people who are using some other version of Logo for other purposes might well want to use these books to help them learn more advanced Logo ideas. The programs in this first volume can be adapted to current commercial Logo dialects with some effort. In the later volumes I rely more heavily on features that are available only in Berkeley Logo.

#### **Getting Berkeley Logo**

Internet, make an anonymous FTP connection to anarres.cs.berkeley.edu and look in the directory  ${\tt pub/uchlogo}.$  The relevant files are Berkeley Logo is available over the Internet, or on diskette from the MIT Press. On the

blogo.exe Self-extracting archive for DOS machines.

*299*

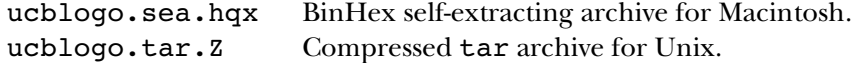

The files should be transferred in binary (image) mode.

Pointers to these files can also be found on my Web page:

http://www.cs.berkeley.edu/~bh/

For a diskette, use the order form enclosed with this book.

called sources. This contains the C language source files for the Logo interpreter. If Within the Logo distribution is a subdirectory (or folder, if you're a Mac person) disk space is tight, you don't need these files to run Logo; they are provided for people who want to extend the Logo interpreter or implement it for a different computer system.

# **Berkeley Logo for DOS Machines**

B drive and give the command  $a{\tt :install}$  or  $b{\tt :install}.$  This will create a directory named ucblogo on your C drive. If you got the file blogo $\centerdot$  exe from the Internet, type If you got Berkeley Logo on diskette, to extract the files you put the diskette in your A or the command

blogo -d c:\

to expand the archive. Don't forget the -d.

Berkeley Logo is provided in two executable versions:

- ucblogo.exe runs on 286-and-up processors, and uses extended memory if you have it, so you can run large Logo programs.
	- bl.exe runs on any PC, but is limited to 640K. That's not big enough for some of the larger projects in the later volumes.

In order to run  $\mathtt{ucblogo}$  exe you must have the file  $\mathtt{zpm}$  exe (which is provided) in your DOS path. Zpm has to figure out what kind of extended memory interface you have, and in some cases it needs help. You must use the DOS command

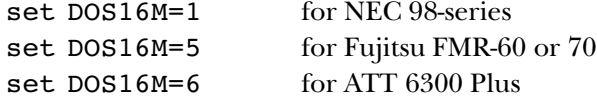

*300 Appendix A Running Berkeley Logo*

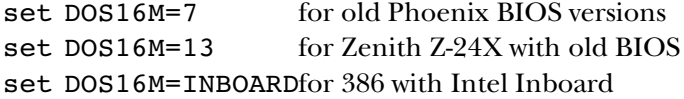

Even if UCBLOGO runs correctly for you without any of these settings (which will be the case for most machines) you might try

set DOS16M=10 for faster performance on some systems but slower on others – experiment.

Ucblogo and bl also usually figure out correctly what kind of graphics board you have. But for some obscure clones with nonstandard graphics you might have to tell it which graphics mode to use. This is also done with a DOS command:

set FG\_DISPLAY=xxxx

where xxxx is the board type and mode, one of the following:

CGAHIRES, CGAMEDRES, EGACOLOR, EGAECD, EGAMONO, EGALOWRES, HERC, ORCHIDPROHIRE, PARADISEHIRES, TOSHIBA, TRIDENTHIRES, VEGAVGAHIRES, VESA6A, VESA2, VGA11, VGA12, VGA13, 8514A

I don't know anything about any of these except that TOSHIBA is for a T3100 and doesn't work on my T1200XE. I use VGA12 on my generic clone.

There are some graphics modes that will work with bl but not with ucblogo, including VESA1 for 256 colors of 640x480.

with "screen accelerator" TSRs. (For example, my PC comes with one called pckscrn and I had to turn it off before running Logo.) The file ucl.bat is a sample batch file Finally, note that Logo writes directly to the screen and is therefore incompatible that I use to disable the screen accelerator, run Logo, then re-enable it. If you have a different screen accelerator you'll need different commands, of course, but the idea is the same.

Ctrl-break or ctrl-Q means stop, ctrl-W means pause.

The Logo edit command runs a separate editor, starting that editor with a file an EDITOR variable in your DOS environment. By default, Logo uses Jove, a version of containing your selected procedures. Logo will use whatever editor you want, if there is EMACS, which is provided with Logo. This version of Jove is set up so that typing ctrl-C will save the file and return to Logo. You need to put

*Berkeley Logo for DOS Machines 301*

SET JOVERC=C:\UCBLOGO\JOVE\JOVE.RC SET DESCRIBE=C:\UCBLOGO\JOVE\CMDS.DOC

in your autoexec.bat or something so that Jove will start up right. Cmds.doc is the Jove reference manual, used for its online help.

You also need

SET LOGOLIB=C:\UCBLOGO\LOGOLIB\

(yes, ending with backslash) in your autoexec.bat so that Logo can find its library files.

The **bl.exe** version of Logo can be run in a DOS window under Windows, but run ucblogo.exe under DOS. (In Windows 95, this can be made automatic if you install ucblogo as a "DOS mode" program.) There is an offshoot of Berkeley Logo it can do graphics only in full-screen mode. For the larger projects, exit Windows and called MSWLogo, written by George Mills, specifically for Windows. It has a more point-and-click style interface, and doesn't work well with those projects that make heavy use of reading from the keyboard or controlling the position of text on the screen; the Solitaire and Cryptographer's Helper projects in Volume 2 and the finite state machine simulator in Volume 3 are most problematic. But for general use, MSWLogo is a good option for Windows users. The easiest way to get it is from George Mills' Web page:

http://www.ultranet.com/~mills/

#### **Berkeley Logo for the Macintosh**

onto your hard disk, and then double-click on it to install the UCB Logo folder. If you If you got Berkeley Logo on diskette, insert the diskette in your drive, copy the one file got Logo from the Internet, you must first convert the BinHex format to an executable file; many file transfer programs do this automatically.

Command-period means stop; command-comma means pause.

"accept editor changes" or "cancel editor changes" from the Edit menu. On the Mac, Berkeley Logo includes a very simple-minded editor built into Logo itself. It works in the usual Macintosh way; when you have finished editing, you can select

use the Logo commands  $\texttt{splits}$ creen, fullscreen, and textscreen to rearrange Macintosh users will find the Berkeley Logo user interface disconcerting, because it was designed to be Logo-like rather than Macintosh-like. For example, you should Logo's text and graphics windows, rather than trying to resize them with the mouse.

*302 Appendix A Running Berkeley Logo*

# **Berkeley Logo for Unix**

Since there are so many different versions of Unix, Berkeley Logo is distributed in source form, and must be compiled for your particular machine. A Gnu Autoconf configuration file is provided, so the compilation process should be reasonably automatic. The X11 library is required for turtle graphics.

Logo uses your system's interrupt character for stop, and your system's quit character for pause.

For the **edit** command, Logo uses whatever program is specified in your EDITOR environment variable. If your editor exits with nonzero status (indicating an error) then Logo will not carry out the changes indicated in the edited file.

*Berkeley Logo for Unix 303*

# **B GNU General Public License**

The following software license, written by the Free Software Foundation, applies to Berkeley Logo and to the Logo programs in this book. I chose to use this license in order to encourage the free sharing of software—my own and, I hope, yours.

#### GNU GENERAL PUBLIC LICENSE Version 2, June 1991

Copyright (C) 1989, 1991 Free Software Foundation, Inc.

675 Mass Ave, Cambridge, MA 02139, USA

Everyone is permitted to copy and distribute verbatim copies of this license document, but changing it is not allowed.

#### Preamble

The licenses for most software are designed to take away your freedom to share and change it. By contrast, the GNU General Public License isintended to guarantee your freedom to share and change free software—to make sure the software is free for all its users. This General Public License applies to most of the Free Software Foundation's software and to any other program whose authors commit to using it. (Some other Free Software Foundation software is covered by the GNU Library General Public License instead.) You can apply it to your programs, too.

When we speak of free software, we are referring to freedom, not price. Our General Public Licenses are designed to make sure that you have the freedom to distribute copies of free software (and charge for this service if you wish), that you receive source code or can get it if you want it, that you can change the software or use pieces of it in new free programs; and that you know you can do these things.

To protect your rights, we need to make restrictions that forbid anyone to deny you these rights or to ask you to surrender the rights. These restric-

tions translate to certain responsibilities for you if you distribute copies of the software, or if you modify it.

For example, if you distribute copies of such a program, whether gratis or for a fee, you must give the recipients all the rights that you have. You must make sure that they, too, receive or can get the source code. And you must show them these terms so they know their rights.

We protect your rights with two steps: (1) copyright the software, and (2) offer you thislicense which gives you legal permission to copy, distribute and/or modify the software.

Also, for each author's protection and ours, we want to make certain that everyone understands that there is no warranty for this free software. If the software is modified by someone else and passed on, we want its recipients to know that what they have is not the original, so that any problems introduced by others will not reflect on the original authors' reputations.

Finally, any free program is threatened constantly by software patents. We wish to avoid the danger that redistributors of a free program will individually obtain patent licenses, in effect making the program proprietary. To prevent this, we have made it clear that any patent must be licensed for everyone's free use or not licensed at all.

The precise terms and conditions for copying, distribution and modification follow.

*305*

#### **GNU GENERAL PUBLIC LICENSE**

#### TERMS AND CONDITIONS FOR COPYING, DISTRIBUTION AND MODIFICATION

0. This License applies to any program or other work which contains a notice placed by the copyright holder saying it may be distributed under the terms of this General Public License. The "Program", below, refers to any such program or work, and a "work based on the Program" means either the Program or any derivative work under copyright law: that is to say, a work containing the Program or a portion of it, either verbatim or with modifications and/or translated into another language. (Hereinafter, translation is included without limitation in the term "modification".) Each licensee is addressed as "you".

Activities other than copying, distribution and modification are not covered by this License; they are outside its scope. The act of running the Program is not restricted, and the output from the Program is covered only if its contents constitute a work based on the Program (independent of having been made by running the Program). Whether that is true depends on what the Program does.

1. You may copy and distribute verbatim copies of the Program's source code as you receive it, in any medium, provided that you conspicuously and appropriately publish on each copy an appropriate copyright notice and disclaimer of warranty; keep intact all the notices that refer to this License and to the absence of any warranty; and give any other recipients of the Program a copy of this License along with the Program.

You may charge a fee for the physical act of transferring a copy, and you may at your option offer warranty protection in exchange for a fee.

2. You may modify your copy or copies of the Program or any portion of it, thus forming a work based on the Program, and copy and distribute such modifications or work under the terms of Section 1 above, provided that you also meet all of these conditions:

a) You must cause the modified files to carry prominent notices stating that you changed the files and the date of any change.

b) You must cause any work that you distribute or publish, that in whole or in part contains or is derived from the Program or any part thereof, to be licensed as a whole at no charge to all third parties under the terms of this License.

c) If the modified program normally reads commandsinteractively when run, you must cause it, when started running for such interactive use in the most ordinary way, to print or display an announcement including an appropriate copyright notice and a notice that there is no warranty (or else, saying that you provide a warranty) and that users may redistribute the program under these conditions, and telling the user how to view a copy of this License. (Exception: if the Program itself is interactive but does not normally print such an announcement, your work based on the Program is not required to print an announcement.)

These requirements apply to the modified work as a whole. If identifiable sections of that work are not derived from the Program, and can be reasonably considered independent and separate works in themselves, then this License, and its terms, do not apply to those sections when you distribute them as separate works. But when you distribute the same sections as part of a whole which is a work based on the Program, the distribution of the whole must be on the terms of this License, whose permissions for other licensees extend to the entire whole, and thus to each and every part regardless of who wrote it.

Thus, it is not the intent of this section to claim rights or contest your rights to work written entirely by you; rather, the intent is to exercise the right to control the distribution of derivative or collective works based on the Program.

In addition, mere aggregation of another work not based on the Program with the Program (or with a work based on the Program) on a volume of a storage or distribution medium does not bring the other work under the scope of this License.

3. You may copy and distribute the Program (or a work based on it, under Section 2) in object code or executable form under the terms of Sections 1 and 2 above provided that you also do one of the following:

a) Accompany it with the complete corresponding machine-readable source code, which must be distributed under the terms of Sections 1 and 2 above on a medium customarily used for software interchange; or,

b) Accompany it with a written offer, valid for at least three years, to give any third party, for a charge no more than your cost of physically performing source distribution, a complete machinereadable copy of the corresponding source code, to be distributed under the terms of Sections 1 and 2 above on a medium customarily used for software interchange; or,

c) Accompany it with the information you received as to the offer to distribute corresponding source code. (This alternative is allowed only for noncommercial distribution and only if you received the program in object code or executable form with such an offer, in accord with Subsection b above.)

#### *306 Appendix B GNU General Public License*

The source code for a work means the preferred form of the work for making modifications to it. For an executable work, complete source code means all the source code for all modules it contains, plus any associated interface definition files, plus the scripts used to control compilation and installation of the executable. However, as a special exception, the source code distributed need not include anything that is normally distributed (in either source or binary form) with the major components (compiler, kernel, and so on) of the operating system on which the executable runs, unless that component itself accompanies the executable.

If distribution of executable or object code is made by offering access to copy from a designated place, then offering equivalent access to copy the source code from the same place counts as distribution of the source code, even though third parties are not compelled to copy the source along with the object code.

4. You may not copy, modify, sublicense, or distribute the Program except as expressly provided under this License. Any attempt otherwise to copy, modify, sublicense or distribute the Program is void, and will automatically terminate your rights under this License. However, parties who have received copies, or rights, from you under this License will not have their licenses terminated so long as such parties remain in full compliance.

5. You are not required to accept this License, since you have not signed it. However, nothing else grants you permission to modify or distribute the Program or its derivative works. These actions are prohibited by law if you do not accept this License. Therefore, by modifying or distributing the Program (or any work based on the Program), you indicate your acceptance of this License to do so, and all its terms and conditions for copying, distributing or modifying the Program or works based on it.

6. Each time you redistribute the Program (or any work based on the Program), the recipient automatically receives a license from the original licensor to copy, distribute or modify the Program subject to these terms and conditions. You may not impose any further restrictions on the recipients' exercise of the rights granted herein. You are not responsible for enforcing compliance by third parties to this License.

7. If, as a consequence of a court judgment or allegation of patent infringement or for any other reason (not limited to patent issues), conditions are imposed on you (whether by court order, agreement or otherwise) that contradict the conditions of this License, they do not excuse you from the conditions of this License. If you cannot distribute so as to satisfy simultaneously your obligations under this License and any other pertinent obligations, then as a consequence you may not distribute the Program at all. For example, if a patent license would not permit royalty-free redistribution of the Program by all those who receive copies directly or indirectly through you, then the only way you could satisfy both it and this License would be to refrain entirely from distribution of the Program.

If any portion of this section is held invalid or unenforceable under any particular circumstance, the balance of the section is intended to apply and the section as a whole is intended to apply in other circumstances.

It is not the purpose of this section to induce you to infringe any patents or other property right claims or to contest validity of any such claims; this section has the sole purpose of protecting the integrity of the free software distribution system, which is implemented by public license practices. Many people have made generous contributions to the wide range of software distributed through that system in reliance on consistent application of that system; it is up to the author/donor to decide if he or she is willing to distribute software through any other system and a licensee cannot impose that choice.

This section is intended to make thoroughly clear what is believed to be a consequence of the rest of this License.

8. If the distribution and/or use of the Program is restricted in certain countries either by patents or by copyrighted interfaces, the original copyright holder who places the Program under this License may add an explicit geographical distribution limitation excluding those countries, so that distribution is permitted only in or among countries not thus excluded. In such case, this License incorporates the limitation as if written in the body of this License.

9. The Free Software Foundation may publish revised and/or new versions of the General Public License from time to time. Such new versions will be similar in spirit to the present version, but may differ in detail to address new problems or concerns.

Each version is given a distinguishing version number. If the Program specifies a version number of this License which applies to it and "any later version", you have the option of following the terms and conditions either of that version or of any later version published by the Free Software Foundation. If the Program does not specify a version number of this License, you may choose any version ever published by the Free Software Foundation.

10. If you wish to incorporate parts of the Program into other free programs whose distribution conditions are different, write to the author to ask for permission. For software which is copyrighted

*Appendix B GNU General Public License 307*

by the Free Software Foundation, write to the Free Software Foundation; we sometimes make exceptions for this. Our decision will be guided by the two goals of preserving the free status of all derivatives of our free software and of promoting the sharing and reuse of software generally.

#### NO WARRANTY

11. BECAUSE THE PROGRAM IS LICENSED FREE OF CHARGE, THERE IS NO WARRANTY FOR THE PROGRAM, TO THE EXTENT PERMIT-TED BY APPLICABLE LAW. EXCEPT WHEN OTH-ERWISE STATED IN WRITING THE COPYRIGHT HOLDERS AND/OR OTHER PARTIES PROVIDE THE PROGRAM "AS IS" WITHOUT WARRANTY OF ANY KIND, EITHER EXPRESSED OR IMPLIED, IN-CLUDING, BUT NOT LIMITED TO, THE IMPLIED WARRANTIES OF MERCHANTABILITY AND FIT-NESS FOR A PARTICULAR PURPOSE. THE EN-TIRE RISK AS TO THE QUALITY AND PER-FORMANCE OF THE PROGRAM IS WITH YOU. SHOULD THE PROGRAM PROVE DEFECTIVE, YOU ASSUME THE COST OF ALL NECESSARY SERVICING, REPAIR OR CORRECTION.

12. IN NO EVENT UNLESS REQUIRED BY APPLICABLE LAW OR AGREED TO IN WRIT-ING WILL ANY COPYRIGHT HOLDER, OR ANY OTHER PARTY WHO MAY MODIFY AND/OR RE-DISTRIBUTE THE PROGRAM AS PERMITTED ABOVE, BE LIABLE TO YOU FOR DAMAGES, IN-CLUDING ANY GENERAL, SPECIAL, INCIDENTAL OR CONSEQUENTIAL DAMAGES ARISING OUT OF THE USE OR INABILITY TO USE THE PRO-GRAM (INCLUDING BUT NOT LIMITED TO LOSS OF DATA OR DATA BEING RENDERED INACCU-RATE OR LOSSES SUSTAINED BY YOU OR THIRD PARTIES OR A FAILURE OF THE PROGRAM TO OPERATE WITH ANY OTHER PROGRAMS), EVEN IF SUCH HOLDER OR OTHER PARTY HAS BEEN ADVISED OF THE POSSIBILITY OF SUCH DAM-AGES.

#### END OF TERMS AND CONDITIONS

#### How to Apply These Terms to Your New Programs

If you develop a new program, and you want it to be of the greatest possible use to the public, the best way to achieve this is to make it free software which everyone can redistribute and change under these terms.

To do so, attach the following notices to the program. It is safest to attach them to the start of each source file to most effectively convey the exclusion of warranty; and each file should have at least the "copyright" line and a pointer to where the full notice is found.

<one line to give the program's name and a brief idea of what it does.> Copyright (C) 19yy <name of author>

This program is free software; you can redistribute it and/or modify it under the terms of the GNU General Public License as published by the Free Software Foundation; either version 2 of the License, or (at your option) any later version.

This program is distributed in the hope that it will be useful, but WITHOUT ANY WARRANTY; without even the implied warranty of MERCHANTABILITY or FITNESS FOR A PARTICULAR PURPOSE. See the GNU General Public License for more details.

You should have received a copy of the GNU General Public License along with this program; if not, write to the Free Software Foundation, Inc., 675 Mass Ave, Cambridge, MA 02139, USA.

Also add information on how to contact you by electronic and paper mail.

If the program is interactive, make it output a short notice like this when it starts in an interactive mode:

#### Gnomovision version 69,

Copyright (C) 19yy name of author<br>Chomovision comes with ABSOLUTELY

movision comes with ABSOLUTELY NO WARRANTY; for details type 'show w'. This is free software, and you are welcome to redistribute it under certain conditions; type 'show c' for details.

The hypothetical commands 'show w' and 'show c' should show the appropriate parts of the General Public License. Of course, the commands you use may be called something other than 'show w' and 'show c'; they could even be mouse-clicks or menu items—whatever suits your program.

You should also get your employer (if you work as a programmer) or your school, if any, to sign a "copyright disclaimer" for the program, if necessary. Here is a sample; alter the names:

Yoyodyne, Inc., hereby disclaims all copyright interest in the program 'Gnomovision' (which makes passes at compilers) written by James Hacker.

#### <signature of Ty Coon>, 1 April 1989 Ty Coon, President of Vice

This General Public License does not permit incorporating your program into proprietary programs. If your program is a subroutine library, you may consider it more useful to permit linking proprietary applications with the library. If this is what you want to do, use the GNU Library General Public License instead of this License.

*308 Appendix B GNU General Public License*

# **Index of Defined Procedures**

This index lists example procedures whose definitions are in the text and procedures that you are asked to write in the text. The general index lists technical terms and primitive procedures.

# **A**

about.computersp  $65, \, 207$ 71 abs ace.highp  $250,\,254$ 89 acronym 203, 289 addup all.empty  $279\,$ already.wonp 127 arabic 290 ask $\boldsymbol{\cdot}$ once  $75$ ask.thrice  $75\,$ 

### **B**

 $\mathtt{best.move}$   $130$ better.groupie $\,68$ bottom  $50$ breadth.descend  $279$ breadth.first  $279\,$ 

## **C**

 $child 280$ children 280 children1 280 choose 128 chooseo 128 choosex 128  $code 200$ 196 codelet codematch 196 codeword 198 67 color computer.first 59 44 converse countdown 145, 164

# **D**

181 dash 147 diamond digit 289 digitp  $70\,$ 140, 144, 158 down 131, 135, 137, 138, 150, 151, 167 downup downup.many 137 downup.one  $137\,$ downup1 132 downup2 132 draw 130 draw.board 127

*309*

drawline 127 drawo 130 drawx  $130$ 

## $\mathbf{F}$

encode 231

# $\overline{\mathbf{F}}$

**EFGHI** face 184 fact 209, 218 97, 210, 211 fib fiblist 210 find.advance 129 find.fork 129 find.win 129 fingers 191 flushp 248, 254 246, 253 fourp 128 freep french 206 full.housep 246, 254 fullp 70

## $\mathbf G$

getmove 128 greet 39 67 groupie

# $H$

44 halve s hanoi 155, 156 hasvowelp  $207\,$ 30 hello 5 hi

# $\bar{I}$

46 ignor e importantp 89 increment 57 205 index

init 127 initials 78, 82, 89 inout 140, 143, 144 inout.sub 144 208 inrangep 243 insert 66 integerp item 211 232 itoj

# $\mathbf{J}$

232 jtoi

### L

length 204 223, 232 letter letterp 208 letters 232 locate 247, 254 206 lookup lovepoem 163

#### M

 $\mathbf{J}$  it  $\mathbf{L}$  lelelelololo  $\mathbf{M}$  manamemiconum  $\mathbf{m}$  music  $\mathbf{N}$ make.path  $281$  $\texttt{make-triples}~126$ manyprint 164 meplay 127 248, 254 min move 130  ${\tt movedisk}$   $156$ multiply 164, 204 music.quiz 7,72

#### N

new.converse  $57\,$ 211 newfib  ${\tt newstate}$   $280$ 248, 254 nogap 213 number.nam e 202 number s

*310 Index of Defined Procedures*

# $\Omega$

oddp  $64$ one.per.line  $146, 152, 162$ 

### $\mathbf{p}$

**OPQR** paircode 232 paircount 247, 254 pairp 246, 254 202 pairu p <code>past.tensep</code>  $66\,$ path.moves  $281$ path.state  $281$ 59 person.firs t 59 person.move pickmove 129 piglatin 212 playfair 225 playgame  $236\,$ plural  $251\,$ 212 plwor d poker 252 poker.init 240, 244, 253 pokerhand 239, 246, 250 187 poly 279 pour praise 163 43 prime r 281 printform 6 process protect.heading 189  $\, {\rm prsecond} \, 76$ 

# Q

74 qa quadratic $73\,$ 49 query 74 quiz

#### $\mathbf{R}$

244, 253 ranknum  $\verb|read-card|241|, 242$ 

*Index of Defined Procedures 311*

241 read.cards realwordp  $70\,$ 231 remove 231 reorde r 231 reorder1 129 repeated.number 282 replac e 282 replace2 97 revers e 281 riverp 281 room rotate 101, 232

# $\overline{\mathbf{s}}$

**ST**<br> **STR**<br>
STRIST STRIST STRIST STRIST STRIST STRIST TO THE STRIST STRIST STRIST STRIST STRIST TO THE STRISH STRISH TO 95 say 95 sayrow scramble 162 48, 286 second 225, 231 setkeyword singlep 129 singles 129 size 281 161 slant 44 soap.opera sort.beforep 207 spin 190 squaggle 187 184 square squiggle 186 squirrel 190 squoggle 188 6 start straightp 248, 254 strip 208 strip.word  $208$ substitute.triple 126 swap 202, 286

# $\overline{T}$

65 talk threep 246, 254 tiedp 127 top  $50\,$ 

7 total.quiz tree 191, 192, 193 triangle 147 truncate 159 ttt 126, 236

# **U**

unique 203 140, 158 up updown 158, 160

# $\overline{\mathbf{V}}$

vowelcount  $204$ 64, 205 vowelp

# **W**

water 281 win 280 win.nowp 129 win1 281 wordify  $203\,$ 

# **Y**

127 youplay

*312 Index of Defined Procedures*

# **General Index**

This index lists technical terms and primitive procedures. There is also an index of defined procedures, which lists procedures whose definitions are in the text and procedures that you are asked to write.

# **A**

and 69 array 116 arraytolist 116 abbreviation 22 Abelson, Hal xix absolute value 71 abstract data type 265 actual argument 41 algebraic equation 256 algorithm 275 allocation, storage xv analytic geometry 182 APL xvi apprenticeship xii Arabic numeral 288 argument 82 argument, actual 41 array xv, 115 artificial intelligence 237 assignment, indirect 57

### **B**

back 181

bf 22 bk 181 butfirst 21 butlast 22 BASIC 11, 48, 56, 170, 186 Birch, Alison xix bottom-up 233 bracket, square 19, 69 breadth-first search 261, 263

# **C**

cascade 96 clearscreen 180 cleartext 2 C++ xv Carter, Cindy xix Cartesian coordinates 182 character 21 character string 19 cipher, Playfair 219 cipher, simple substitution 195 Clancy, Michael xix cognitive psychology 104 colon 40, 43, 55 combiner 200

*313*

continue 294 count 26 cs 180 ct 2 command 17 compass heading 181 composition of functions xvi, 15, 225 computer graphics 179 computer literacy xi computer science xiv conditional evaluation 64 connective, logical 70 constructor 23 context 252, 295 conversational front end 228 coordinates 183 coordinates, Cartesian 182 Courant, Richard 259

# **D**

Dahl, O. J. 236 Dao, Khang xx data redundancy 223 data representation 112, 264 data structure 103 data type, abstract 265 datum 20 Davidson, Larry xix Davis, Jim xix debugging 245, 247, 283 defensive programming 287 defining a procedure 30 depth-first search 261 Descartes, René 182 describe a procedure, how to 20 Deutsch, Freeman xx diagram, plumbing 15 Dijkstra, Edsger 236 Diophantine equation 257 domain 82 dots 40, 55 dynamic scope 51

### **E**

edit 33 emptyp 61 end 31 equalp 62 editor 33 effect 17 efficiency 274 elves 51, 167 Elvish 196 empty list 22 empty word 22 environment, programming 1 equal sign 63 equation, algebraic 256 equation, Diophantine 257 error message 16, 283 evaluation 11 expression 17 expression, logical 70 extra inputs 30

# **F**

false 61 fd 180 filter 88, 90, 203 find 94 first 21 for 79 foreach 94 forever 110 forward 180 fput 200 factorial 208 faith 149 Fibonacci sequence 96, 209 flag variable 119 flat list 20 formal parameter 41 Fortran xv fractal 191, 194 frame 42, 47 Free Software Foundation 305

*314 General Index*

Friedman, Batya xix front end, conversational 228 function 82 function notation 30 function , higher order 87 functions, composition of xvi, 15, 225

### $\mathbf{G}$

Guage Stigk Gode gram contributed by Europe Stigk Gode gram contributed by Europe and Hill Hills Haven he had a later than the head of Turning Contributed by Europe and Hills Haven a later than the head of Turning Contrib greater p 64 geometr y, analytic 182 geometr y, turtle 179 Gilham, Fred xx global variable 56 Goldenberg, Paul xix Goodman, Paul 74 graph 258 graphics, computer 179 graphics, turtle 179

# $H$

*Have His Carcase* 223 heading 185 Hanoi, Tower of 153 Harvey, Tessa xix heading 185 heading, compass 181 hierarch y of levels 174 higher order function 87 Hoare, C. A. R. 236

# I

if 64 ifels e 66, 70, 247 iff 68 iffalse 68 ift 68 iftru e 68 incremen t 57, 79 index variable 79 indirect assignment 57 infix arithmetic 29 initialization procedure 144, 160, 240

*General Index 315*

item 23, 116 input 12, 39 inputs, extra 30 instruction 2, 11, 17, 19 instruction line 32 instruction list 64 intelligence, artificial 237 interaction 44 invocation 14, 28, 39, 49, 170 IQ tests 255 iteration, numeric 78

# J

joke 7, 47

# K

 $J$  jo  $K$   $K$ <sup> $k$ </sup>  $k$ <sup>1</sup>  $\overline{L}$ Katz, Michael xx Katz, Yehuda xx kludge 29

### $\overline{L}$

last 22 left 181 lessp 64 list 24 listp 61 listtoarra y 116 local 56 Latin, Pig 211 Lennon, John 7, 74 levels of recursion 192 levels, hierarchy of 174 Levington, David xix Lewis, Phil xix limit value 79 Lisp xvi, xv, 237 list 19 list, empty 22 list, flat 20 literacy, computer xi little person metaphor 51, 167 local variable 51, 56, 138, 169

lput 201, 288 lt 181 locality 182 logic, mathematica l xvi logical connective 70 logical expression 70 Logo xvi, xv, 237

# M

**MNO** make 55 map 84, 90 map.s e 92 memberp 63 mathematical logic xvi mathematics xiii matrix xvi member 21 metaphor 5, 42, 51, 167 Mills, George xx Minsky, Margaret xix modularity 56, 109, 189 most restrictive test 242

## $\overline{\bf N}$

not 70 numberp 62 name 39, 55 number 18, 62 number , telephon e 262 numeral, Arabic 288 numeral, Roman 288 numeric iteration 78 numerical operation 208

# $\overline{O}$

or 70 operation 17, 48, 61 operation , numerical 208 operation , recursive 195 operation , selection 205 origin 183 Orleans, Doug xx

output 48, 66, 73 output 14, 17, 195 Owings, Sanford xx

# **P**

pause 294 pd 181 pendow n 181 penup 181 po 32 pons 293 pops 32 pos 185 pots 32 pr 22 print 11, 49 produc t 14 parallel processing 259 parameter , formal 41 parentheses 30, 63 Pascal xv, 11, 237 patter n 149, 164, 200, 205, 206 pattern, procedure 163 pausing 293 pen 181 Pig Latin 211 planning, style of 233 Playfair cipher 219 plumbing diagram 15 pocket 52 position 104, 185 predicate 61 predicate calculus xvi predicate, recursive 206 prefix arithmeti c 29 primitive 12, 32 procedure 4, 11 procedure patter n 163 procedure, defining 30 procedure, initialization 144, 160, 240 procedure, top-level 45 processing, parallel 259 program 45 programming environmen t 1

*316 General Index*

pu 181 programming, structured 236 Prolog xvi prompt 2, 5 psychology, cognitive 104

# Q

question 61 question, yes-or-no 61 queue 263 quotation mark 18, 55 quote 18, 20

#### $\mathbf{R}$

**QRS** rando m 101 readcha r 121 readlis t 44 reduc e 89, 90, 203 remainder 16 repea t 75 right 182 rt 182 run 189 range 82 recursion 131 recursion, levels of 192 recursive call 138, 198 recursive operation 195 redundancy, data 223 representation , data 112, 264 restrictive test 242 right to left 28 Robbins, Herbert 259 robot 180 Roman numeral 288

### S

Sargent, Randy xx Sayers, Dorothy L. 223 scope of variables 49 scope, dynamic 51 search, breadth-first 261, 263

*General Index 317*

sentence 23 seth 185 setheading 185 setite m 116 setpos 183 step 293 stop 73, 171 subset s 214 sum 13 search, depth-first 261 search, tree 259 selection operation 205 selector 23 semantics 33 sentence 20 sequence of instructions 174 simple substitution cipher 195 Solomon, Cynthia xix space/time tradeof f 224 square bracket 19, 69 stack 267 starting value 79 state, turtle 185 state-invariant 192 statement types 11 step, turtle 180 stepping 175, 293 stop rule 138, 144, 151, 198, 285 storage allocation xv string, character 19 structure, data 103 structured programming 236 style of planning 233 subprocedure 45, 131 subprocedure/superprocedur e diagram 110 substitution cipher , simple 195 superprocedure 45 symmetr y 186 syntax xv, 12, 33

# **T**

tail recursion 145, 216 telephone number 262

test 68 thing 40, 43 throw 295 to 39 trace 293 true 61 type 141 template 92 test, most restrictive 242 tests, IQ 255 tic-tac-toe 58, 103, 236 title line 32 top-down 233 top-level procedure 45 Tower of Hanoi 153 trace 173 tracing 173, 288, 293 tree 191 tree search 259 turtle graphics 179 turtle step 180 turtle-relative 182 Twenty Questions 61

#### $\overline{\mathbf{v}}$

value, limit 79 value, starting 79 van Blerkom, Dan xx variable 39, 40, 49 variable, flag 119 variable, index 79 variable, local 169 variables in the workspace 119

# **W**

*What Is Mathematics?* 259 word 24 wordp 61 Washington, George 74 Wirth, Niklaus 237 word 18 word, empty 22 Wright, Matthew xx, 117

# **X**

x-coordinate 183

# **Y**

y-coordinate 183 yes-or-no question 61 Yoder, Sharon xix

*318 General Index*

*General Index 319*